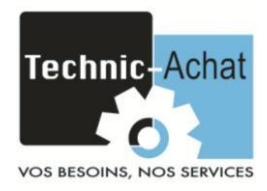

## **Guide de choix pour moteur Pas à Pas**

Afin de choisir au mieux votre moteur Pas à Pas et son DRIVER vous devez recueillir les informations suivantes :

- Le **couple** maximum demandé par le système
- La **vitesse** maximale
- La **résolution** (Distance par Pas)
- 1. Choisissez votre moteur (sur notre site internet : [http://www.technic-achat.com\)](http://www.technic-achat.com/) en fonction de votre couple maximal puis vérifier si les caractéristiques du moteur correspondent avec la vitesse demander (grâce à la courbe associée au moteur).

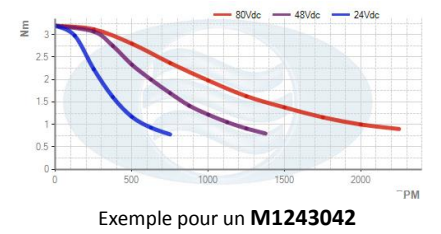

2. Choisissez maintenant le DRIVER correspondant à votre moteur. Technic-Achat propose trois gammes de DRIVER :

- DPP\_xS10 : Gamme **basique** non programmable

-DPP\_DS30xx : Gamme **performante**, programmable possédant 4entrées/2sorties transistors ainsi que 2entrées/1sorties analogiques.

-DPP\_D5 : Gamme de **hautes performances**, programmable possédant 4entrées/2sorties transistors ainsi que 2entrées/1sorties analogiques. Elle possède la communication Modbus RTU, RS232 et RS485.

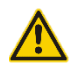

*Câble de programmation non fourni* (réf **DPP\_UDP30)**

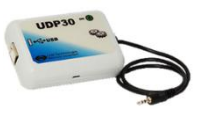

Pour déterminer le DRIVER correspondant au moteur il faut faire correspondre l'ampérage ainsi que le voltage.

3. Enfin affecter une alimentation grâce à la courbe de caractéristique du moteur (80Vdc, 48Vdc, 24Vdc).